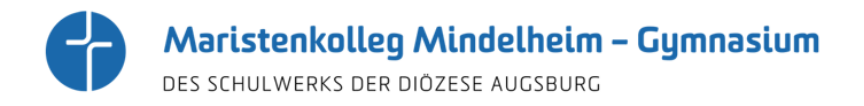

## **Antrag für die Schülerbeförderung**

Bitte füllen Sie den entsprechenden Antrag online aus und leiten Sie den ausgefüllten, ausgedruckten und **von allen Erziehungsberechtigten unterschriebenen** Antrag an die Schule.

**Wohnort im Landkreis Unterallgäu:**

<https://www.schulantrag.de/anmeldung/swonline/ssl/antrag-start-01.asp?l=00409778000&AntrSchKein=1>

→ direkt zum [Online-Erfassungsbogen](https://www.schulantrag.de/anmeldung/swonline/ssl/antrag-start-01.asp?l=00409778000&AntrSchKein=1)

**Wohnort im Landkreis Oberallgäu:**

<https://www.schulantrag.de/anmeldung/swonline/ssl/antrag-start-01.asp?l=00409780000&AntrSchKein=1>

→ direkt zum [Online-Erfassungsbogen](https://www.schulantrag.de/anmeldung/swonline/ssl/antrag-start-01.asp?l=00409780000&AntrSchKein=1)

## **Wohnort im Landkreis Ostallgäu:**

<https://www.schulantrag.de/anmeldung/swonline/ssl/antrag-start-01.asp?l=00409777000&AntrSchKein=1>

direkt zum [Online-Erfassungsbogen](https://www.schulantrag.de/anmeldung/swonline/ssl/antrag-start-01.asp?l=00409777000&AntrSchKein=1)

## **Wohnort im Landkreis Günzburg:**

<https://www.schulantrag.de/anmeldung/swonline/ssl/antrag-start-01.asp?l=00409774000&AntrSchKein=1>

→ direkt zum [Online-Erfassungsbogen](https://www.schulantrag.de/anmeldung/swonline/ssl/antrag-start-01.asp?l=00409774000&AntrSchKein=1)

## **Wohnort im Landkreis Landsberg/Lech:**

<https://www.schulantrag.de/anmeldung/swonline/ssl/antrag-start-01.asp?l=00409181000&AntrSchKein=1>

 $\rightarrow$  direkt zum [Online-Erfassungsbogen](https://www.schulantrag.de/anmeldung/swonline/ssl/antrag-start-01.asp?l=00409181000&AntrSchKein=1)